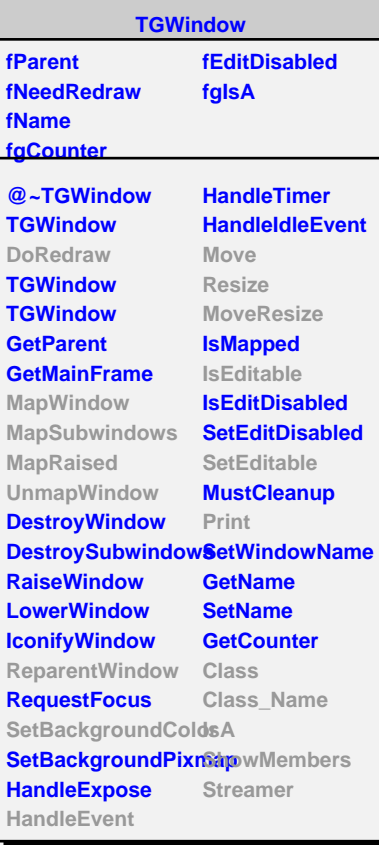

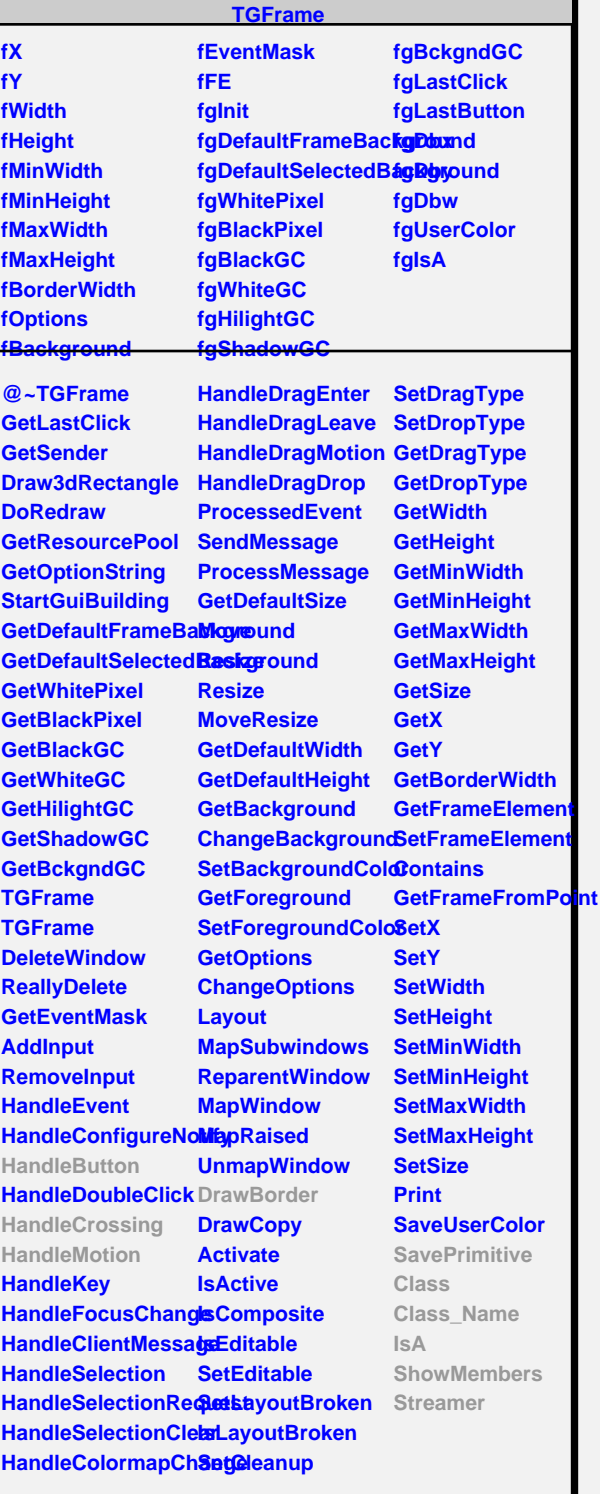

**TGSplitter fSplitCursor fDragging fgIsA @~TGSplitter HandleButton HandleMotion HandleCrossing Class Class\_Name IsA ShowMembers fStartX SetFrame GetFrame GetLeft IsLeft**

## **TGVSplitter**

**fFrameWidth fFrameHeight fMin fMax fFrame fLeft fgIsA @~TGVSplitter TGVSplitter DrawBorder**

**SavePrimitive HandleButton HandleMotion HandleCrossing Class Class\_Name IsA ShowMembers Streamer**

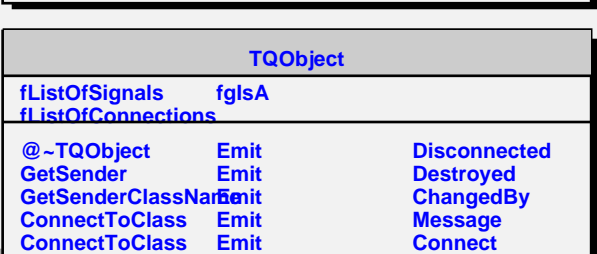